## **Download Adobe Photoshop Cs6 Portable.exe ((NEW))**

What do you need to install Adobe Photoshop? This software can be used for many things. It can be used to retouch photos, design websites, create flyers, do graphic design, create videos, and much more. If you need Photoshop, then you can easily install it with the following steps. Installing and cracking Adobe Photoshop is quite easy, but it is still illegal. You must follow the instructions and download the software from a trusted source. Then, you must open and run the installation file. After the installation is complete, you must locate the.exe file that can be used to patch the software. The crack file must be copied to a known location on your computer. Once the patching process is complete, you must launch the patch file and follow the instructions on the screen. Once the patch is done, you'll have a fully functional version of Adobe Photoshop on your computer.

## [Download](http://xtraserp.com/QWRvYmUgUGhvdG9zaG9wIDIwMjAgKHZlcnNpb24gMjEpQWR/ZG93bmxvYWR8ZmoxTTJScE0zeDhNVFkzTWpVNU1qVTNOSHg4TWpVNU1IeDhLRTBwSUZkdmNtUndjbVZ6Y3lCYldFMU1VbEJESUZZeUlGQkVSbDA.brilliantseo.kriyamaan/mystifying.deconditioned?eriksson=neckline)

Advertisements support some of the best new Photoshop elements, and if you use one of the many different versions of client-side security, you can even remove ads from Chrome. Although this is a good release overall, there are few enhancements to right-click. Many of them would have been nice to have prior, especially in a release of this size. There were also a few minor issues I noticed, including some oddities in import/export and CC2K compatibility. Your experience with Elements this fall will be different depending on the version of Windows and the versions of the other programs you use. The Windows version of Elements this fall is the first release for Windows 7. Although Adobe says that will not cause any compatibility issues, it will not be fully compatible with many newer printers, according to its product manager.

Regards! Sren If you still have any issues with Lightroom, your iPad should be able to handle it no problem. If it doesn't, then you'll need to reinstall Lightroom. What's the point of an iPad if you can't access the world's best photo editing software from your home or office? That said, make sure to test it with your iDevice before buying it. It is better to be up-to-date than to be a day late to the app party. Lightroom 5 is the strongest Adobe app I've ever used. As you are probably aware, I am no Photoshop expert, and I only know how it works from my years of experience using the software. As I made it this far, I hope I can help you plan a Lightroom purchase. Okay, now let's take a closer look at the Core Elements of Lightroom 5.

## **Download Adobe Photoshop 2020 (version 21)With Full Keygen With Full Keygen [32|64bit] {{ lifetimE patch }} 2022**

Most of the 70's and 80's where photography was just being invented, so all professional photographers

started at square one. They didn't have a darkroom or know how to use a camera. So after all the hard work and investing in a camera or at least in a darkroom, they had to go through the very complex process of how to edit their images. So to use software to split image on a scanner, and start to edit the images, it was the best option for them. When you go to Photoshop, you can add Layer effects to any object and shape. The more layers you have, the more images you can add to combine or overlay these layers. You can take your picture and edit it and save it to a new reference; you can add other images; you can remove background, change the colors, cut, paste different layers and so on. When you have all your images in Photoshop, you can open them and flatten them out to a single PNG, PSD, or an EXIF edited JPEG. Then, you can either add a custom watermark with the artist's name and/or logo or you can put your photo in a gallery format, like Facebook. **How can I move around in Photoshop?** For horizontal and vertical movements, click and drag your mouse. For rotations and perspectives, click on the control bar and then use your mouse to scroll to a different perspective. Looking at design is a subjective experience, but there are a few things I can usually detect when I'm viewing a web page or a design. While it's not entirely possible to capture the full experience of viewing a design in a list, there are some elements what we want to ensure you can hone in on:

- eye candy
- basics
- design issues

e3d0a04c9c

## **Adobe Photoshop 2020 (version 21) Download Hack Licence Key [Win/Mac] 2022**

In this book, published by Photoshop User, readers are introduced to a number of Photoshop tools that are important to the designer. Author Glenna Kaufman explains the use of each tool and provides examples using actual images to show how to apply the tool. She shares tips on how to set up a system, where to keep your Photoshop files, and how to keep files organized. She clearly explains why each tool is important, visually and conceptually, as well as sharing tips on best practices for using the programs. The Photoshop Editor is a complex tool for most of the designers. It's a tool designed to change the way a designer works. This feature makes metadata editing and usability of brushes and textures easy. To access the Photoshop Editor, head to File > Scripts > Photoshop Editor and then navigate to the Photoshop Editor toolbar. The ability to speed up your workflow and use tools that simplify the way you design proves to be a holy grail of modern design and experience. Photoshop's Content Aware Fill comes to the rescue with the ability to fill the blank spots across crowded images. There are many tools that rely on Adobe's facial recognition in Photoshop. The tool can be activated via the eyedropper tool. Simply enable the feature and choose your parameters such as hair length and eye color, as long as you have a good quality photo. The facial recognition then takes over and the perfect picture is saved for you. Photoshop Curves is widely used by many types of artists, and this tool is another masterpiece of Adobe Photoshop. It is a nondestructive, non-linear photo adjusting tool that helps you easily adjust contrast and exposure to enhance the contrast within an image.

photoshop cs3 portable.exe free download adobe photoshop cs3 portable.exe free download adobe photoshop express exe download free download adobe photoshop cs3 extended setup exe photoshop express exe download photoshop cs6 extended exe download adobe photoshop 7.0 free download exe 4 in 1 cartoon & vector art photoshop actions free download stylish fonts for photoshop cs6 free download styles for photoshop cs6 free download

One of the biggest changes to Photoshop for this new year is the introduction of a new platform subtitled "Creative Cloud." Support for Creative Cloud will include access to new version of Photoshop on a Mac and Windows OS. Creative Cloud subscribers will also have access to new versions of Adobe's apps for mobile devices, as well as comprehensive cloud-based services. Adobe has set up a 3-step purchasing process for new users and desktop users looking for a simpler upgrade/downgrade, rather than a feature-loaded subscription model that most Adobe Software packages use. Just your name, email, and password are required for sign-up. You get instant access! After you make the payment, you will receive 3 email messages from Adobe:

- your 2-week notice of Adobe's 30-day trial period. Click the "Add to cart" button now!
- proof of purchase
- a quick email with next steps

Unlike other image editing software such as Elements, which has a vector interface and doesn't allow you to edit a raster image, Adobe Photoshop allows you to work with a raster image and create most of the professional image editing features, gamma correction, color correction, tweaking, and retouching, compositing multiple images, shrink an image, crop an image, and do much more. Photoshop is the most popular image editing software in the world, used by photographers, graphic designers, web designers, and graphics professionals worldwide. Photoshop allows you to create,

organize, and modify a wide range of image types and media in one place, including video and audio. To help with inspiration, often a designer will open an image in Photoshop to see how it would look when printed or otherwise displayed.

Adobe Photoshop is the most used image editor in the world. It's used to edit both print pictures and the web, by amateur and professional photographers. The capabilities of Adobe Photoshop are boundless, that's why learning how to use it can be a challenge. With its vast collection of tools and features, Adobe Photoshop can turn photos into works of art, and other complex, 3D-like effects. This top-selling photo editor is arguably the best tool to enhance photos. Adobe Photoshop is the best photo editing software used by millions of users. The Adobe Photoshop software is the complete solution to turn your images into professional-quality images, or simply enhance your existing images – all you need is a computer and a camera. Adobe Photoshop is an image editing software developed by Adobe to turn a collection of images into art. The software allows users to edit images using rigid elements, making it the ideal tool to create complex graphical designs and effects. The highly popular graphic software enables you to edit and enhance photographs with its extensive features and tools. Adobe Photoshop is among the most popular and free photo editing software out there. This path breaking software has all the features needed for all types of image editing. All you need to use Photoshop is a camera and a computer. Adobe Photoshop CC (Creative Cloud) is the latest version of the best-selling photo–editing software offered by the company. It is lightweight and portable – and is a cross–platform program so it works on Windows, Macintosh computers and iPads and even Android devices. It's designed to be a powerful medium for creative and professional digital image–editors.

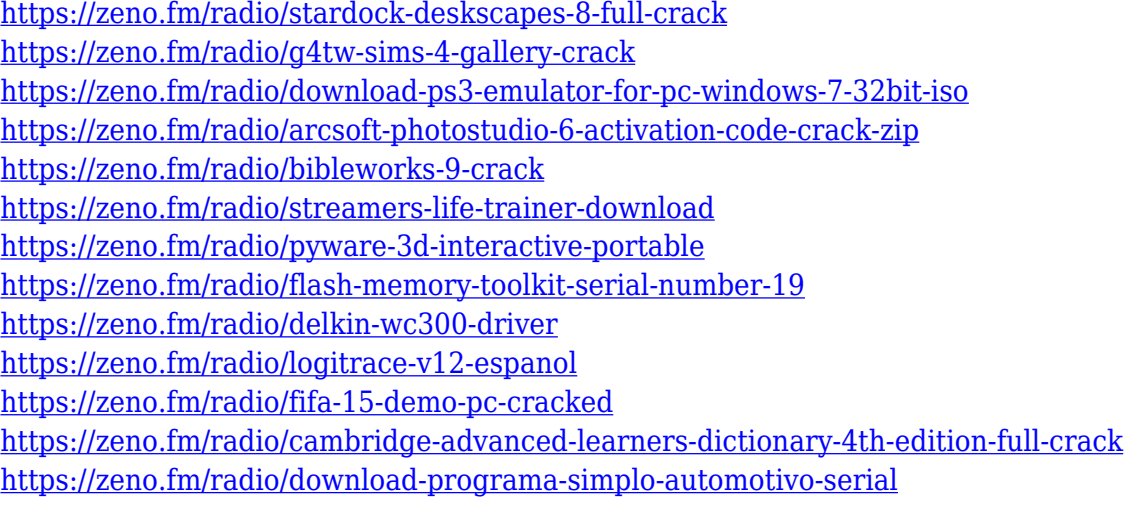

Adobe Photoshop Elements is an easy to use image editing software app. Image editing tools like Grayscale and Hue/Saturation are included, giving a medium to learn more. There is also the ability to import and print inventory that you have in the program. It offers basic editing and resizing tools and a few advanced options. Adobe Photoshop includes auto-stitch and multiple-layer support. This application has the required tools for editing photos, using multiple layers can be a convenient method for arranging elements. The application has the required ability to organize and sort elements. Adobe Photoshop Elements has secondary, or third party, features that can be incorporated into the application using the Add-ons feature. The element catalogue allows you to organize your photos in a straightforward way. In addition, the content and document management feature makes it easy to view and interact with content. In the colors, shadows, and highlights dialogue box, you can choose a specific color in a photo. The Gaussian Blur tool for smoothing out imperfections in the photos are also very useful. It was designed to extract texture from natural surfaces, such as flowers and leaves. Adobe Photoshop CC is featured with automatic or manual layers extremely useful when editing. The features of this application are the same as those in Photoshop CS6. The idea is to include the same as many of the functions to allow for easy access and editing. Personally, I think this is a very good feature. You don't have to find your way through layers in Photoshop CS6. All the necessary steps are included in a similar way.

[http://greenandwhitechallenge.com/photoshop-2021-version-22-license-code-keygen-windows-10-11-](http://greenandwhitechallenge.com/photoshop-2021-version-22-license-code-keygen-windows-10-11-3264bit-2022/) [3264bit-2022/](http://greenandwhitechallenge.com/photoshop-2021-version-22-license-code-keygen-windows-10-11-3264bit-2022/) [https://hgpropertysourcing.com/adobe-photoshop-cs3-download-with-activation-code-patch-with-seri](https://hgpropertysourcing.com/adobe-photoshop-cs3-download-with-activation-code-patch-with-serial-key-mac-win-3264bit-2022/) [al-key-mac-win-3264bit-2022/](https://hgpropertysourcing.com/adobe-photoshop-cs3-download-with-activation-code-patch-with-serial-key-mac-win-3264bit-2022/) [http://www.italiankart.it/advert/download-free-adobe-photoshop-cc-2019-version-20-with-product-key](http://www.italiankart.it/advert/download-free-adobe-photoshop-cc-2019-version-20-with-product-key-torrent-win-mac-last-release-2022/) [-torrent-win-mac-last-release-2022/](http://www.italiankart.it/advert/download-free-adobe-photoshop-cc-2019-version-20-with-product-key-torrent-win-mac-last-release-2022/) [https://contabeissemsegredos.com/wp-content/uploads/2023/01/Best\\_Adobe\\_Photoshop\\_Free\\_Downl](https://contabeissemsegredos.com/wp-content/uploads/2023/01/Best_Adobe_Photoshop_Free_Download_INSTALL.pdf) [oad\\_INSTALL.pdf](https://contabeissemsegredos.com/wp-content/uploads/2023/01/Best_Adobe_Photoshop_Free_Download_INSTALL.pdf) <https://energyconnectt.com/wp-content/uploads/2023/01/eastdae.pdf> <https://www.readbutneverred.com/wp-content/uploads/2023/01/dargan.pdf> <http://8848pictures.com/?p=21373> <http://trungthanhfruit.com/photoshop-download-with-licence-key-windows-10-11-updated-2023/> [https://www.planetneurodivergent.com/wp-content/uploads/2023/01/Photoshop-Actions-Free-Downlo](https://www.planetneurodivergent.com/wp-content/uploads/2023/01/Photoshop-Actions-Free-Download-Photo-Editing-WORK.pdf) [ad-Photo-Editing-WORK.pdf](https://www.planetneurodivergent.com/wp-content/uploads/2023/01/Photoshop-Actions-Free-Download-Photo-Editing-WORK.pdf) <http://lebonkif.com/wp-content/uploads/2023/01/kenull.pdf> <https://remcdbcrb.org/wp-content/uploads/2023/01/kayltan.pdf> [http://raga-e-store.com/wp-content/uploads/2023/01/Photoshop-2022-Version-2311-Download-free-Fr](http://raga-e-store.com/wp-content/uploads/2023/01/Photoshop-2022-Version-2311-Download-free-Free-License-Key-WIN-MAC-Latest-2023.pdf) [ee-License-Key-WIN-MAC-Latest-2023.pdf](http://raga-e-store.com/wp-content/uploads/2023/01/Photoshop-2022-Version-2311-Download-free-Free-License-Key-WIN-MAC-Latest-2023.pdf) [https://dunstew.com/advert/download-adobe-photoshop-2021-version-22-3-1-activation-code-serial-n](https://dunstew.com/advert/download-adobe-photoshop-2021-version-22-3-1-activation-code-serial-number-mac-win-2022/) [umber-mac-win-2022/](https://dunstew.com/advert/download-adobe-photoshop-2021-version-22-3-1-activation-code-serial-number-mac-win-2022/) <https://mindfullymending.com/download-free-photoshop-cc-2015-with-key-incl-product-key-2022/> [https://ramchandars.com/wp-content/uploads/2023/01/Photoshop\\_32\\_Bit\\_Windows\\_7\\_Download\\_Fre](https://ramchandars.com/wp-content/uploads/2023/01/Photoshop_32_Bit_Windows_7_Download_Free_BEST.pdf) [e\\_BEST.pdf](https://ramchandars.com/wp-content/uploads/2023/01/Photoshop_32_Bit_Windows_7_Download_Free_BEST.pdf) <http://www.giffa.ru/who/photoshop-chair-psd-file-download-upd/> [https://rei-pa.com/photoshop-movie-poster-psd-free-download-\\_\\_exclusive\\_\\_/](https://rei-pa.com/photoshop-movie-poster-psd-free-download-__exclusive__/) [https://stonebridgehealthstaffing.com/wp-content/uploads/Photoshop\\_CC\\_2014.pdf](https://stonebridgehealthstaffing.com/wp-content/uploads/Photoshop_CC_2014.pdf) <https://perlevka.ru/advert/sketch-generator-draftum-photoshop-plugin-free-download-2021/> <https://aeaaar.com/software-download-adobe-photoshop-7-0-upd/> [https://shipping200.com/wp-content/uploads/2023/01/Photoshop-2021-Version-224-Incl-Product-Key-](https://shipping200.com/wp-content/uploads/2023/01/Photoshop-2021-Version-224-Incl-Product-Key-Activation-Code-With-Keygen-X64-2022.pdf)[Activation-Code-With-Keygen-X64-2022.pdf](https://shipping200.com/wp-content/uploads/2023/01/Photoshop-2021-Version-224-Incl-Product-Key-Activation-Code-With-Keygen-X64-2022.pdf) <https://samak1.com/wp-content/uploads/2023/01/verbperb.pdf> [https://www.gandhishipping.com/wp-content/uploads/2023/01/Photoshop\\_2021\\_Version\\_2200.pdf](https://www.gandhishipping.com/wp-content/uploads/2023/01/Photoshop_2021_Version_2200.pdf) <https://glass710.cl/2023/01/01/photoshop-cs3-download-gratis-verified/> <https://lanoticia.hn/advert/download-free-photoshop-cs3-registration-code-x64-latest-version-2022/> <https://wearebeachfox.com/wp-content/uploads/2023/01/Download-Brush-Photoshop-Cs4-LINK.pdf> [https://ufostorekh.com/wp-content/uploads/2023/01/Download-Photo-Editor-Like-Photoshop-LINK.pd](https://ufostorekh.com/wp-content/uploads/2023/01/Download-Photo-Editor-Like-Photoshop-LINK.pdf) [f](https://ufostorekh.com/wp-content/uploads/2023/01/Download-Photo-Editor-Like-Photoshop-LINK.pdf) [https://tazeleblebial.com/wp-content/uploads/2023/01/Photoshop-Free-Download-Windows-7-64bit-W](https://tazeleblebial.com/wp-content/uploads/2023/01/Photoshop-Free-Download-Windows-7-64bit-WORK.pdf) [ORK.pdf](https://tazeleblebial.com/wp-content/uploads/2023/01/Photoshop-Free-Download-Windows-7-64bit-WORK.pdf) [https://studiolight.nl/wp-content/uploads/2023/01/Download-Adobe-Photoshop-CC-2015-Version-17-K](https://studiolight.nl/wp-content/uploads/2023/01/Download-Adobe-Photoshop-CC-2015-Version-17-Keygen-2022.pdf) [eygen-2022.pdf](https://studiolight.nl/wp-content/uploads/2023/01/Download-Adobe-Photoshop-CC-2015-Version-17-Keygen-2022.pdf) [https://sonidocool.com/wp-content/uploads/2023/01/Adobe\\_Photoshop\\_CC\\_2019.pdf](https://sonidocool.com/wp-content/uploads/2023/01/Adobe_Photoshop_CC_2019.pdf) <https://bettingsportsreview.com/photoshop-cs3-64-bit-free-download-free/> [https://databasegram.com/wp-content/uploads/2023/01/Photoshop\\_CC\\_2019\\_version\\_20.pdf](https://databasegram.com/wp-content/uploads/2023/01/Photoshop_CC_2019_version_20.pdf) <https://vaveyan.com/download-photoshop-cs5-keygen-with-license-key-64-bits-2023/>

[https://orbeeari.com/wp-content/uploads/2023/01/Download-free-Adobe-Photoshop-CC-2018-Version-](https://orbeeari.com/wp-content/uploads/2023/01/Download-free-Adobe-Photoshop-CC-2018-Version-19-Licence-Key-latest-updaTe-2023.pdf)[19-Licence-Key-latest-updaTe-2023.pdf](https://orbeeari.com/wp-content/uploads/2023/01/Download-free-Adobe-Photoshop-CC-2018-Version-19-Licence-Key-latest-updaTe-2023.pdf) <https://powerzongroup.com/2023/01/02/photoshop-cc-download-android-apk-new/> <http://efekt-metal.pl/?p=1> <https://ithyf.org/wp-content/uploads/2023/01/craala.pdf> <http://www.linkablecity.com/?p=27078> <http://aakasharjuna.com/oniric-photoshop-plugin-free-download-verified/> [https://turn-key.consulting/wp-content/uploads/2023/01/Photoshop-2022-Version-230-Licence-Key-Fu](https://turn-key.consulting/wp-content/uploads/2023/01/Photoshop-2022-Version-230-Licence-Key-Full-Product-Key-upDated-2023.pdf) [ll-Product-Key-upDated-2023.pdf](https://turn-key.consulting/wp-content/uploads/2023/01/Photoshop-2022-Version-230-Licence-Key-Full-Product-Key-upDated-2023.pdf)

Adobe has released two new versions of Photoshop in 2019 – Photoshop CC 2019 and Photoshop CC 2019.1 – and it's the final version of the software to support OS X 10.11.6, otherwise known as macOS Mojave. The release of the software update replaces the previous version, the softwares for macOS 10.12 (Sierra), macOS 10.13 (High Sierra) and macOS 10.14 (Mojave). You can download the right version of Photoshop CC or Photoshop CC 2019.1 from Adobe's website here or via the App Store. Aside from just a great tool for editing photos, Adobe Photoshop is becoming a big player in the gaming industry due to the fact that it has a free version. The new version of Photoshop CC is said to be a game changer in the gaming realm due to its ability to natively run VR games alongside other Adobe products. This is very big news for the digital art industry as it opens up the possibilities to get art in the hands of gamers. The ability to create art in virtual reality is the driving force behind Adobe's recent product releases. Photoshop is a powerful tool for anyone with some experience using it, and one of the best things about it is its flexibility. Photoshop continues to evolve as a tool and as a community, with new features added regularly just as new hardware comes to market. Photoshop's tools are intuitive and straightforward, but learning their ins and outs can be tricky. This book takes you through the toolset and features to help you work efficiently and creatively.